#### ENVOYER FACILEMENT DES DEMANDES DE COMPTE CLIENT

Le service clientèle d'Infomedia va configurer et administrer les informations de votre compte client pour Microcat Market. Il vous suffit de soumettre vos demandes avec les détails du compte client et de l'utilisateur. Le Service clientèle traitera vos demandes dans un délai de 2 jours ouvrables.

Pour accéder à l'écran Configuration du compte client, connectez-vous à la page de démarrage d'Infomedia avec votre nom d'utilisateur et votre mot de passe Microcat. Ensuite, démarrez l'application Gestionnaire de commandes. Cliquez sur l'icône pour aller à l'écran Paramètres.

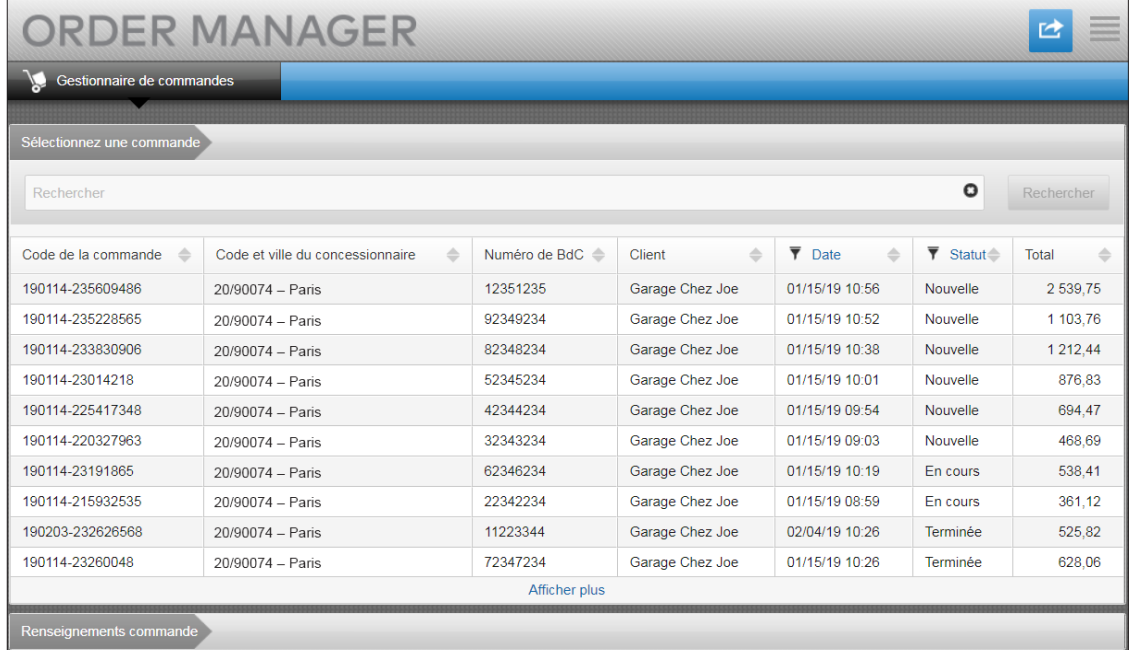

# **MICROCAT.** Market<sub>-</sub>

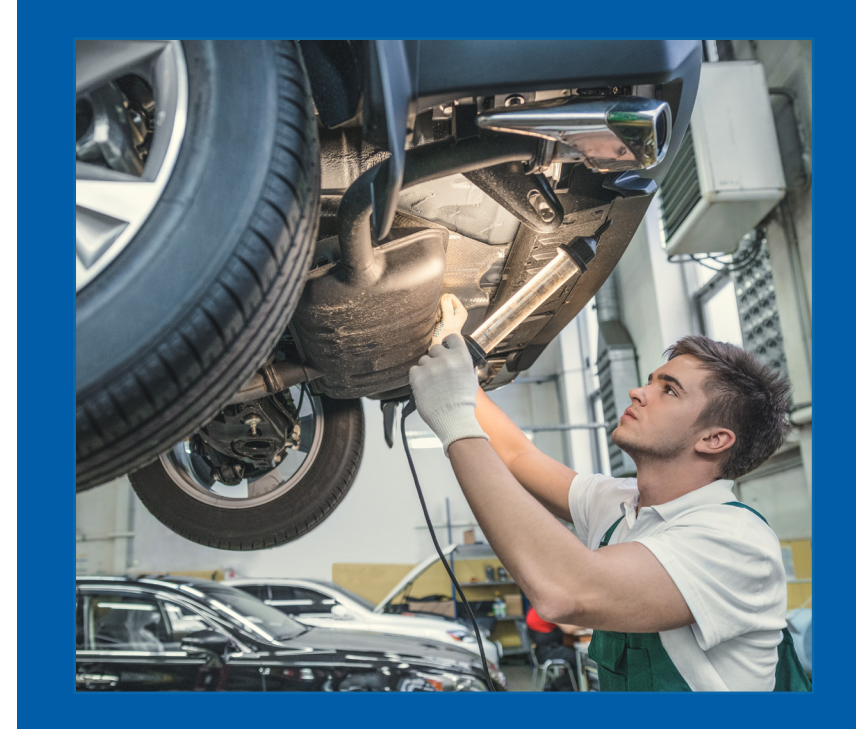

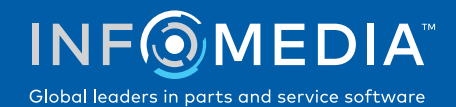

#### NOUVELLE DEMANDE DE COMPTE CLIENT OU UTILISATEUR

Demandez d'ajouter un nouveau compte pour un réparateur indépendant ou ajoutez un nouvel utilisateur à un compte client existant.

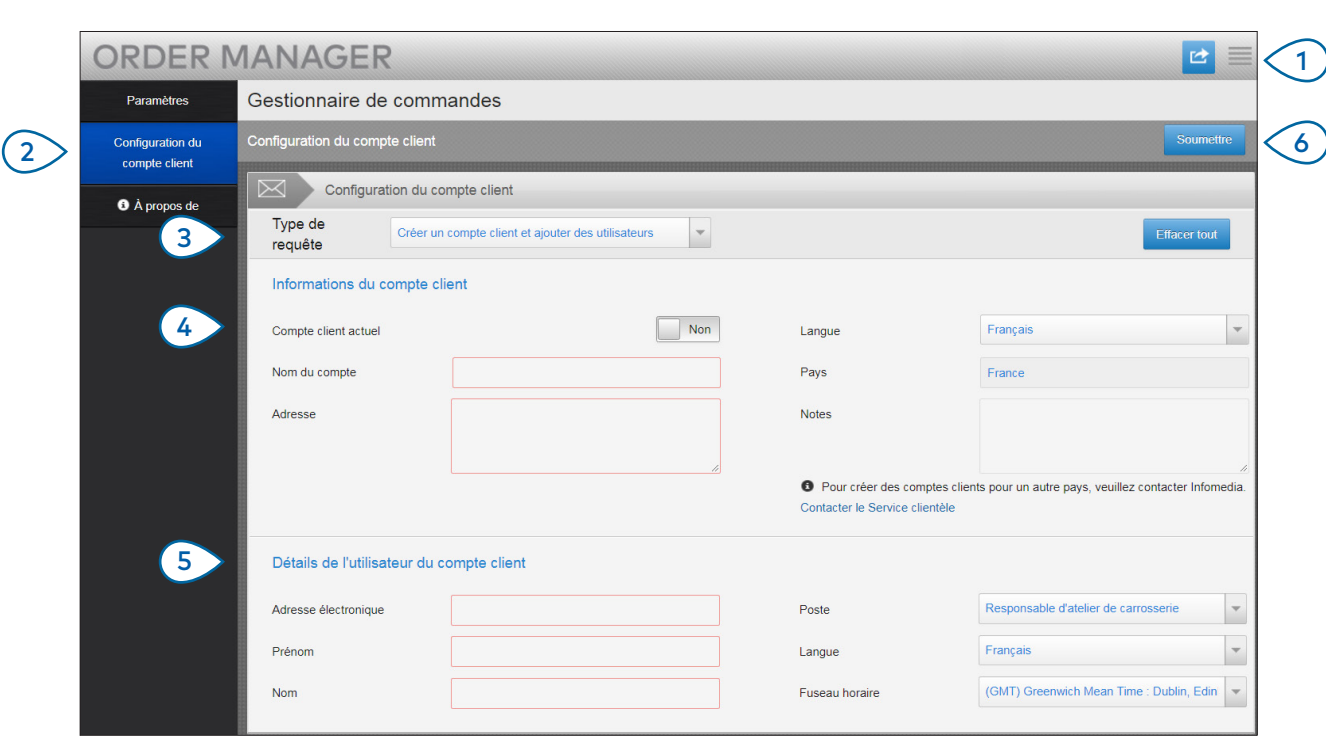

## **MICROCAT.** Market<sub>-</sub>

- $1<sup>1</sup>$  $(2)$  $(3)$ Cliquez sur l'icône pour aller à l'écran Paramètres. Sélectionnez l'onglet **Configuration du compte client**. Sélectionnez **Créer un compte client** 
	- **et ajouter des utilisateurs** dans la liste déroulante.
- $(4)$ Pour ajouter un nouvel utilisateur à un compte existant, sélectionnez le bouton **Compte client actuel**. Puis saisissez le nom du compte.
- $(5)$ Saisissez toutes les informations requises pour le nouveau compte client ou le nouvel utilisateur.
- $(6)$ Cliquez sur **Soumettre**. Pour effacer le formulaire et soumettre une autre demande, cliquez sur **Effacer tout**.

Notre équipe du Service clientèle traitera votre demande dans un délai de deux jours ouvrables.

[www.infomedia.com.au/contact/customer-support](http://www.infomedia.com.au/contact/customer-support)

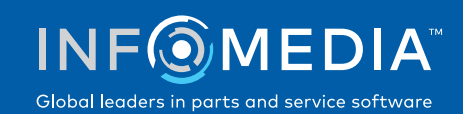

#### MODIFIER UNE DEMANDE DE COMPTE CLIENT OU UTILISATEUR

Demander de modifier les détails d'un compte client existant ou ceux d'un utilisateur existant.

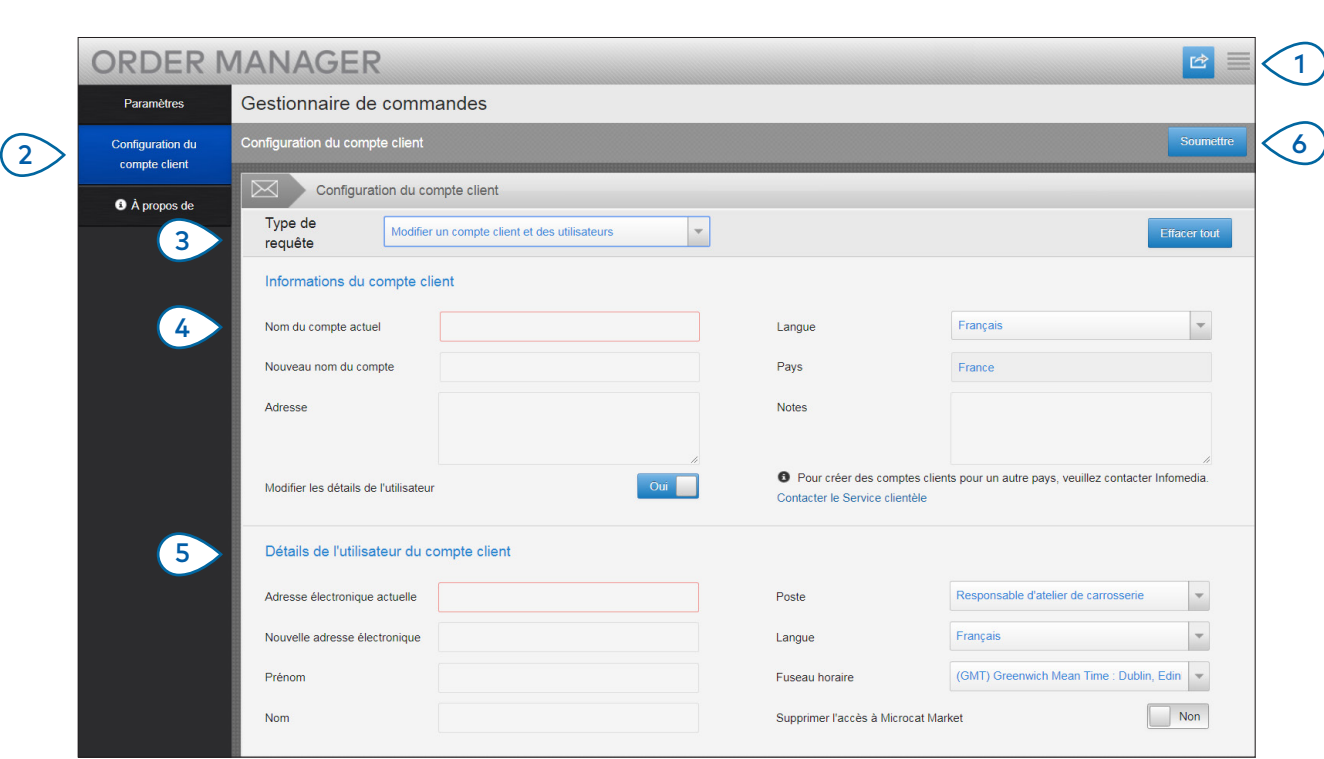

## **MICROCAT.** Market<sub>\*</sub>

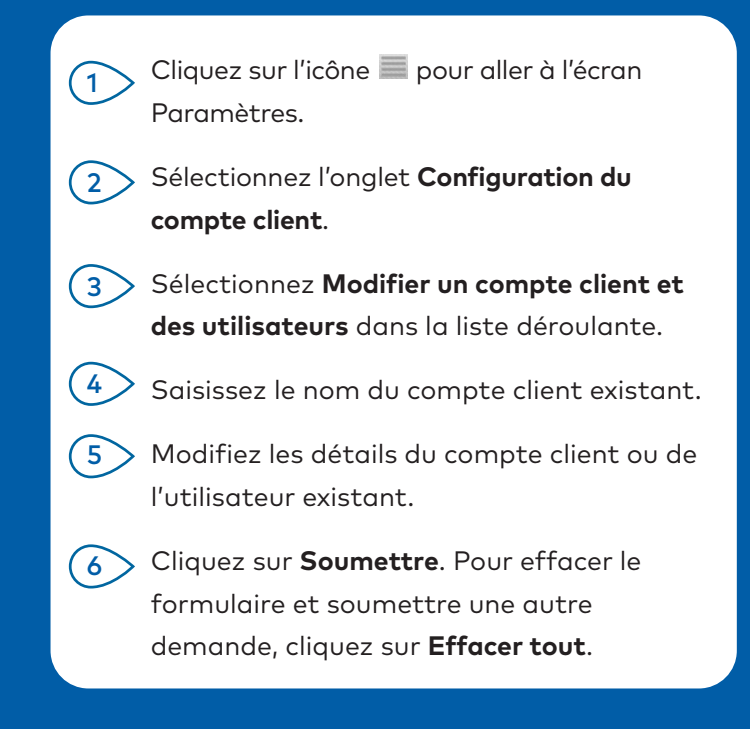

Notre équipe du Service clientèle traitera votre demande dans un délai de deux jours ouvrables.

[www.infomedia.com.au/contact/customer-support](http://www.infomedia.com.au/contact/customer-support)

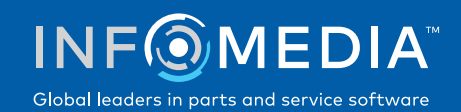